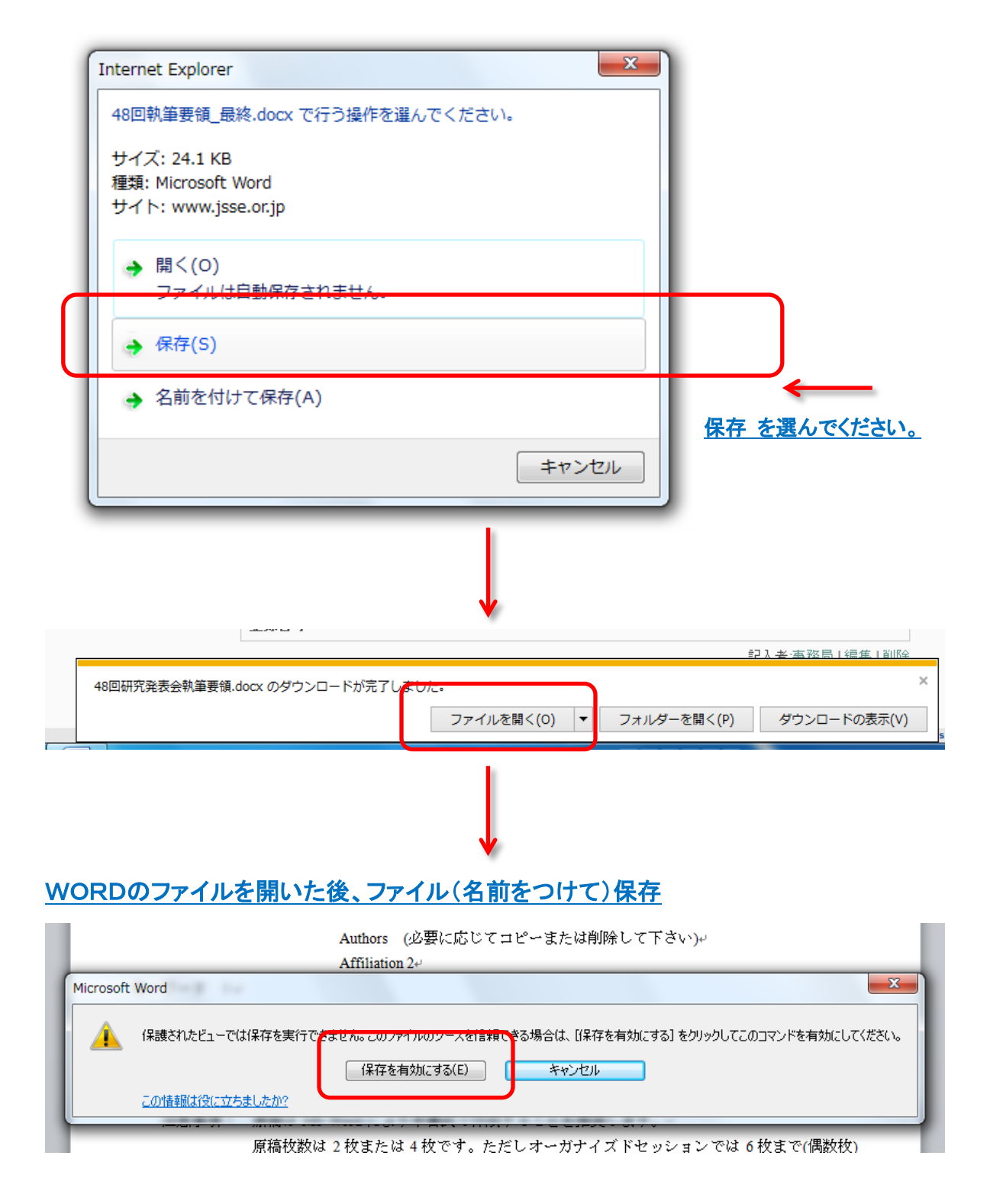

ご自分のPCに、原稿のファイル名の最初に自身のお名前を入れて保存してください。